## ORA Custom Typefaces Technical User Guide

### The ORA typefaces were designed specifically for ORA and may only be used for the ORA brand. As a service provider, contractor or as an external partner of ORA you or your company must license the fonts through Character Type. Please follow the link for licensing: [www.charactertype.com/typefaces/ora-license/](http://www.charactertype.com/typefaces/ora-license/)

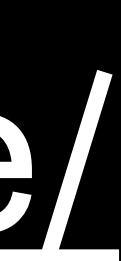

# The typeface styles

# ORAfunkyHeadline ORAfunkyText Regular ORAfunkyText Bold

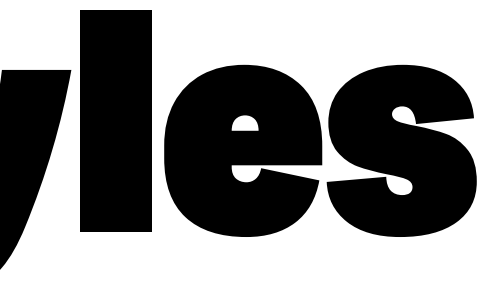

### Aa Bb Cc Dd Ee Ff Gg Hh Ii Jj Kk Ll Mm Nn Oo Pp Qq Rr Ss Tt Uu Vv Ww Xx Yy Zz 0123456789 !?.;,

### ABCDEFGHI JKLMNOPQ RSTUVWXYZ

**ORAfunkyHeadline**

### ABCDEFGHI JKLMNOPQ RSTUVWXYZ

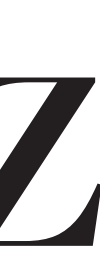

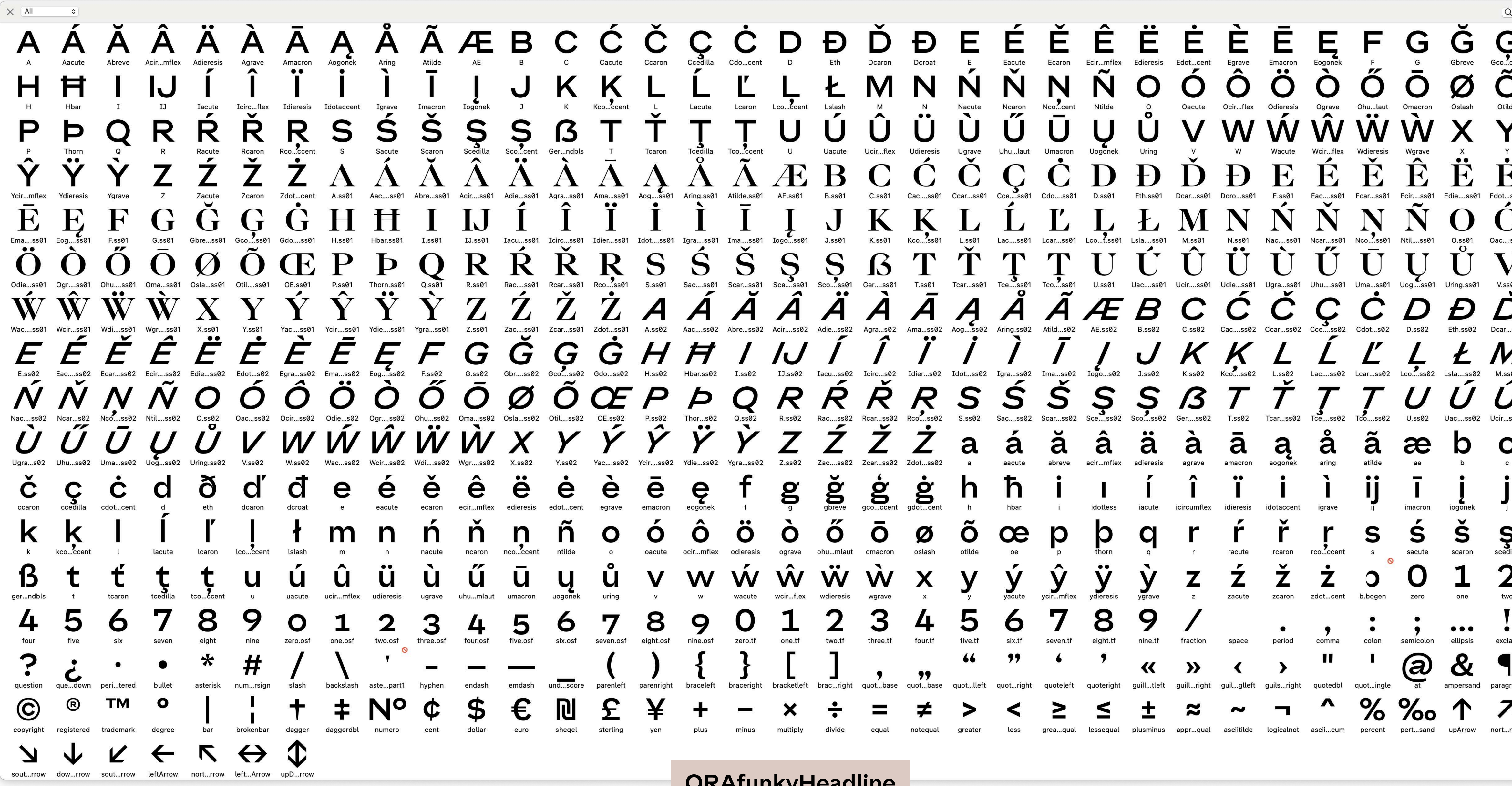

**ORAfunkyHeadline**

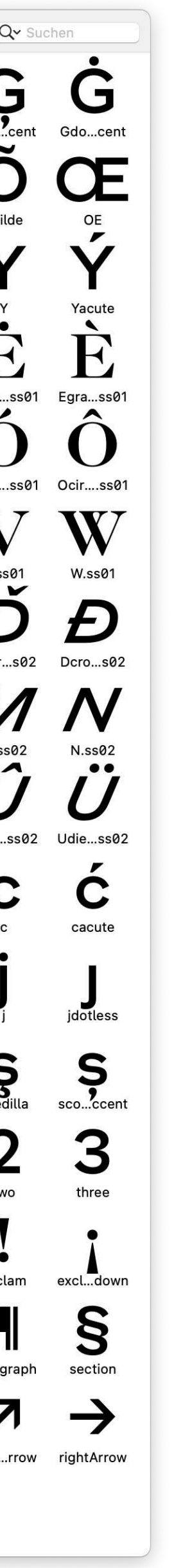

### Aa Bb Cc Dd Ee Ff Gg Hh Ii Jj Kk Ll Mm Nn Oo Pp Qq Rr Ss Tt Uu Vv Ww Xx Yy Zz 0123456789 !?.;, **Aa Bb Cc Dd Ee Ff Gg Hh Ii Jj Kk Ll Mm Nn Oo Pp Qq Rr Ss Tt Uu Vv Ww Xx Yy Zz 0123456789 !?.;,**

**ORAfunkyText**

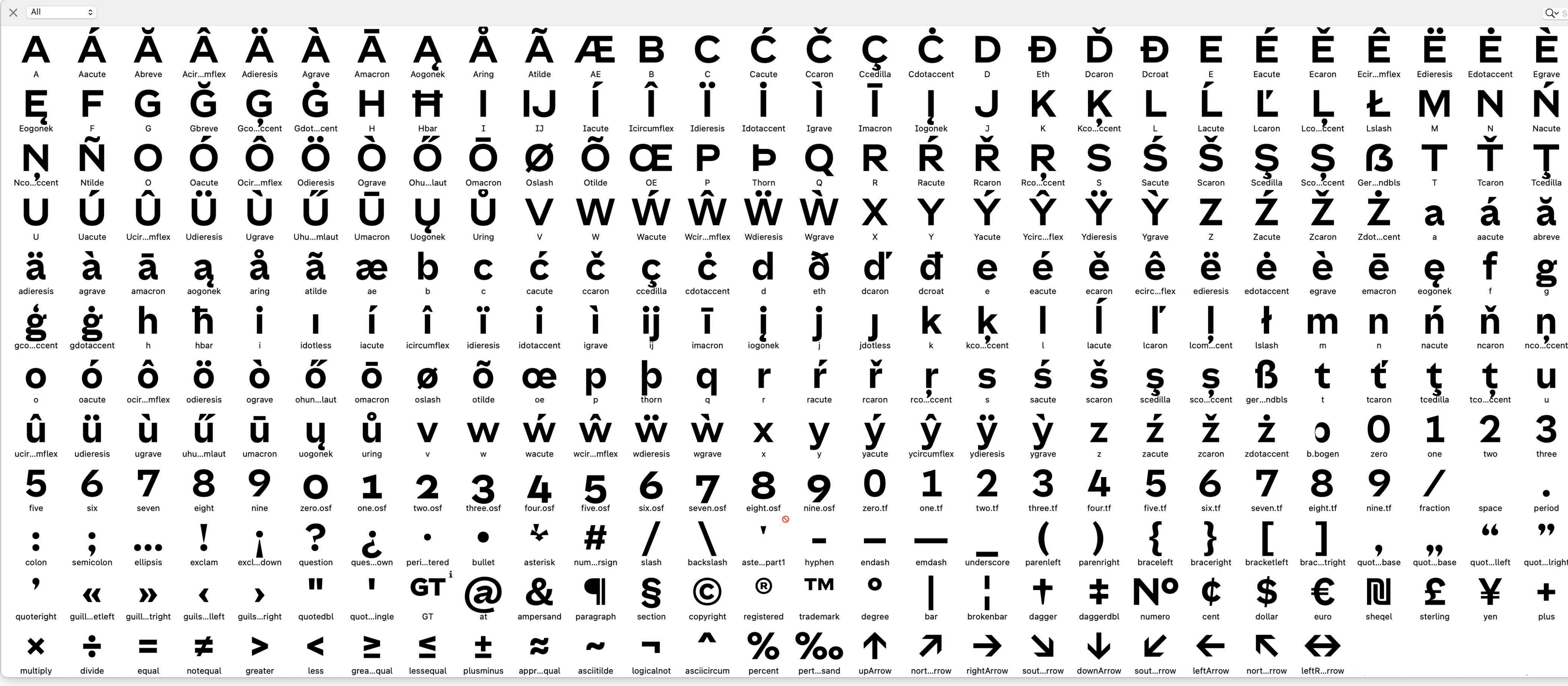

**ORAfunkyText**

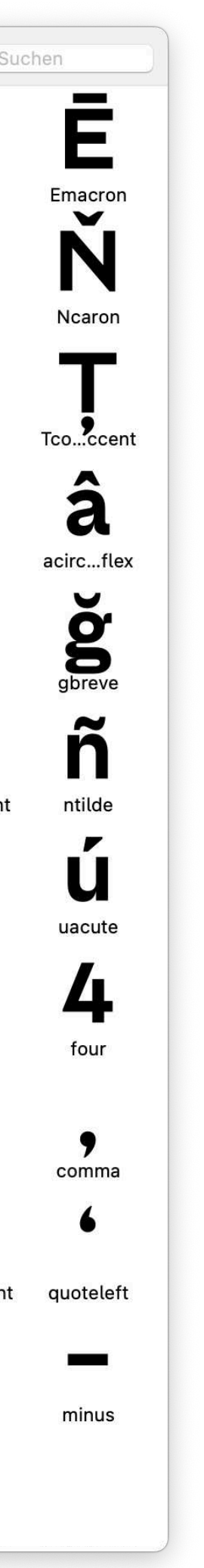

# The languages

#### All ORA fonts contain a glyphs set which covers the following languages: Afrikaans, Albanian, Basque, Belarusian, Bislama, Bosnian, Breton, Catalan, Chamorro, Chichewa, Comorian, Croatian, Czech, Danish, Dutch, Esperanto, Estonian, Faroese , Fijian, Filipino//Tagalog, Finnish, Flemish, French, Gaelic, Gagauz, German, Gikuyu, Gilbertese, Kiribati, Haitian-Creole, Hawaiian, Hungarian, Icelandic, Indonesian, Irish, Italian, Javanese, Kashubian, Kinyarwanda, Kirundi, Latin, Latvian, Lithuanian, Luba, Ciluba, Kasai, Luxembourgish, Malagasy, Malay, Maltese, Maori, Marquesan, Moldovan, /Romanian, Montenegrin, Nauruan, Ndebele, Norwegian, Oromo, Palauan, Belauan, Polish, Portuguese, Quechua, Romanian, Romansh, Sami, Samoan, Sango, Serbian, Sesotho, Setswana, Seychellois-Creole, Swazi, Silesian, Slovak, Slovenian, Somali, Sorbian, Sotho, Spanish, Swahili, Swedish, Tahitian, Tetum, Tok-Pisin, Tongan, Tsonga, Tswana, Turkish, Turkmen, Tuvaluan, Uzbek, Wallisian, Walloon, Welsh, Xhosa, Zulu

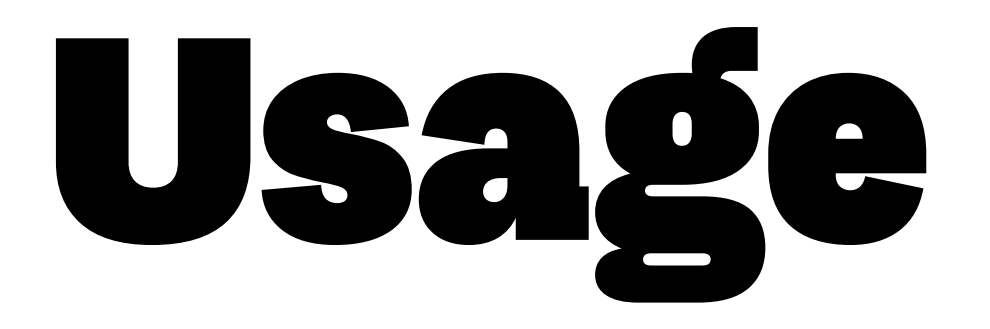

### INTRODUCING ORAfunkyHEADLINE

Innovativ, modern, günstig und mit viel Technologie, w for lead paragraphs, quotes sprechen vom Ora Cat. Der chinesische Kompaktwage... wird schon in diesem Jahr den Einstieg nach Europa wagen und beginnt mit dem Verkauf in Deutschland.

Innovativ, modern, günstig und mit viel Technologie, wir sprechen vom Ora Cat. Der chinesische Kompaktwagen wird schon im nächsten Jahr den Einstieg nach Europa wagen und beginnt mit dem Verkauf in Deutschland. Aus dem Hause Great Wall Motors kommt mit dem Ora Cat ein Lifestyle Stadtflitzer nach Deutschland. Mit dem Modell soll vor allem ein junges Publikum angesprochen werden. Wir haben Infos und Bilder zum Elektro-Citycar aus China.

**GWM named the brand ORA to commemo**rate the world renowned scientist Leonhard Euler. It implies that ORA has leading resource technologies ME platform, strict quality standards, personality, people oriented design concept, intelligent products, and a model advancing with the times, so the new generation of consumers could more easily enjoy the most reliable resource electric vehicle and the driving experience beyond expectations.

Built on ME platform, the first GWM exclusive platform for electric vehicles, ORA Adora features advantages on five aspects, which are appearance, space, intelligence equipment, safety and overall quality. Lightweight design endows the product with the characteristics of longer endurance mileage and low power consumption, which fully cater to the expectations of the younger audience for **ORAfunkyText** vehicles. for copy

#### **ORAfunkyHeadline**  for headlines

#### **ORAfunkyHeadline**

### The font files

#### Office fonts

#### for MS Office e.g., Windows font format  $\rightarrow$  TrueType fontname.ttf

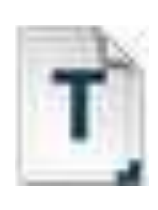

ORAfunkyHeadline.ttf

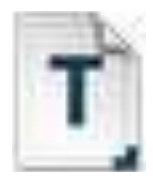

ORAfunkyText-Regular.ttf

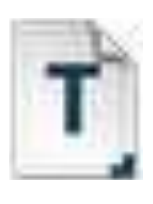

ORAfunkyText-Bold.ttf

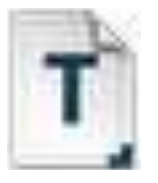

This is a line of copy in ORAfunkyText Regular

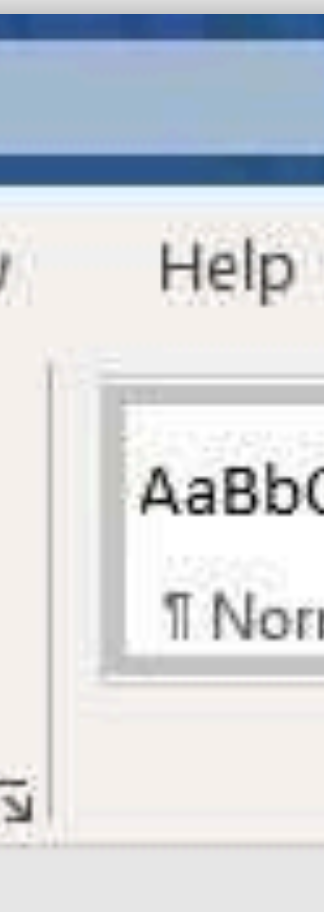

ORAfunkyHeadlinePPT.ttf

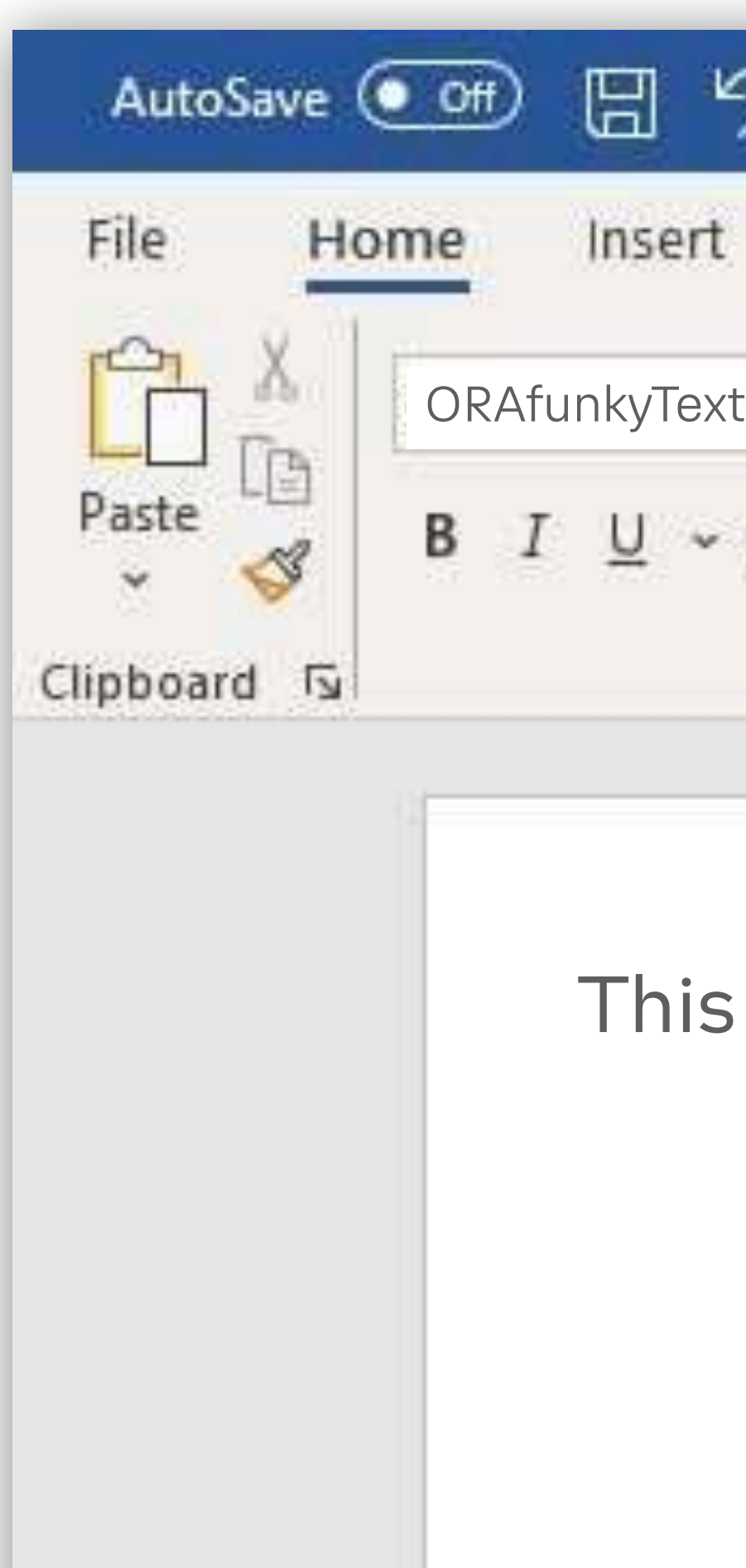

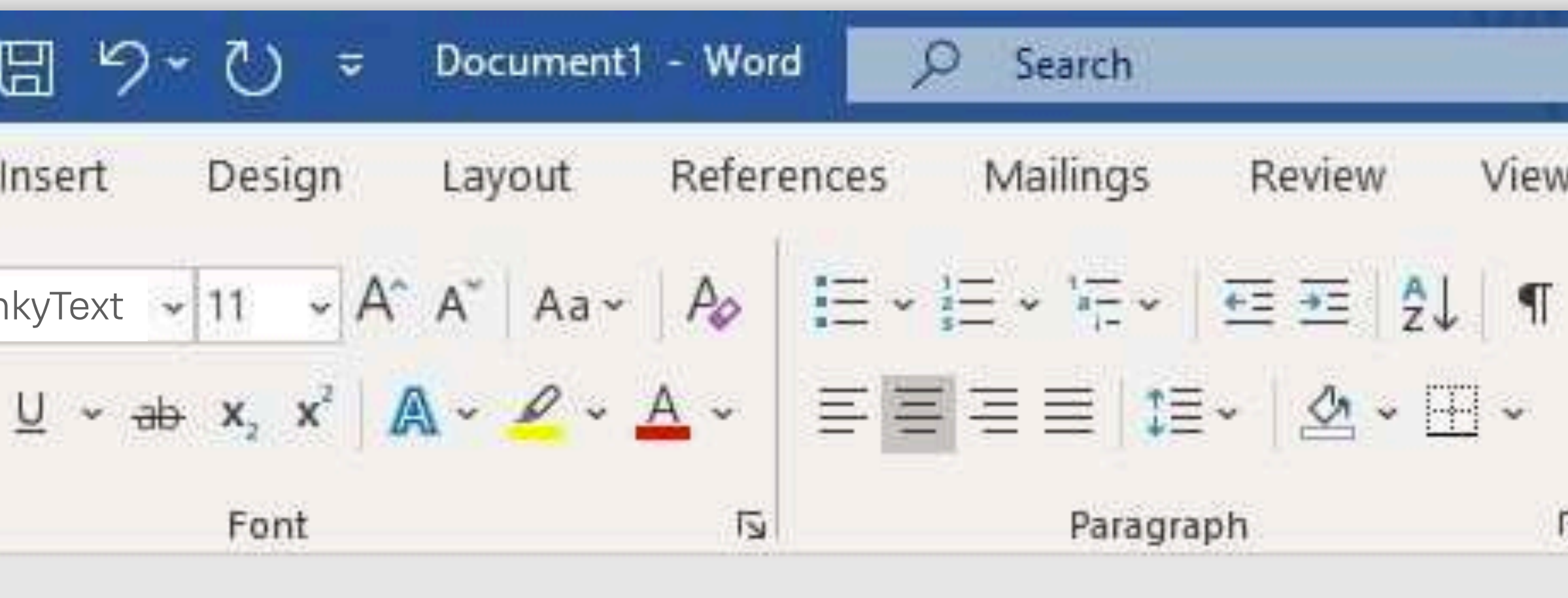

### The font files

ORAfunkyHeadline.ttf

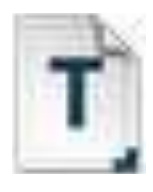

ORAfunkyText-Regular.ttf

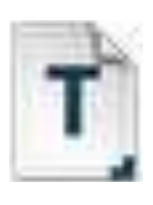

ORAfunkyText-Bold.ttf

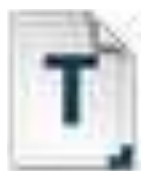

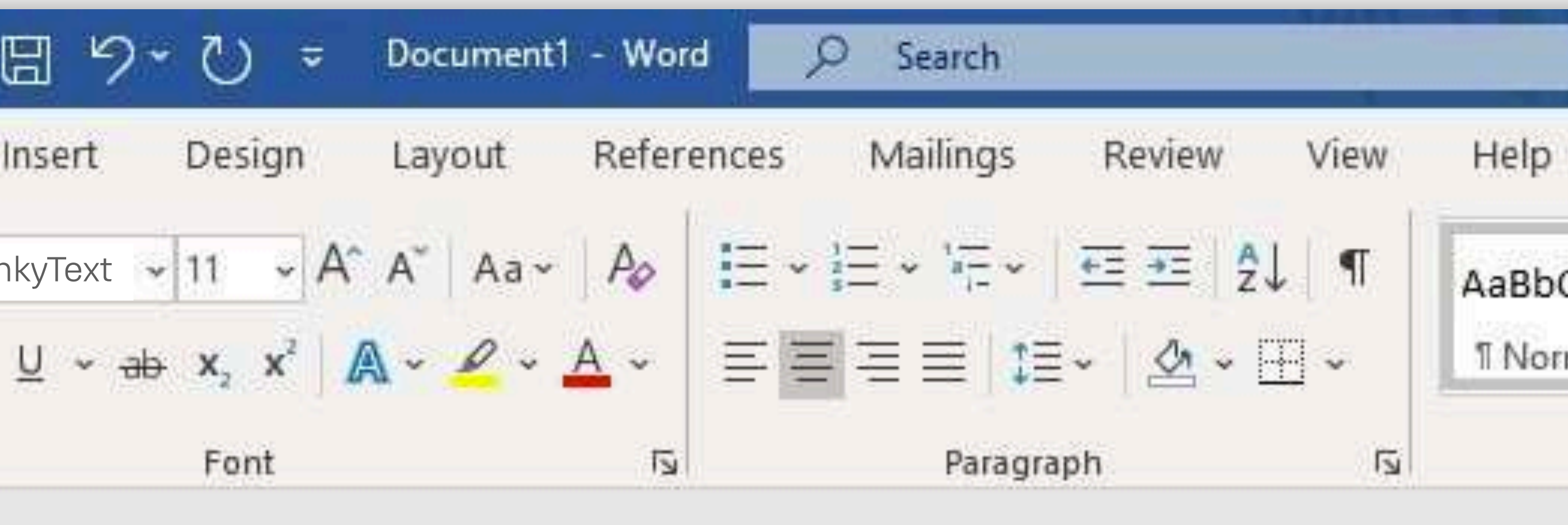

#### **This is a line of copy in ORAfunkyText Bold**

ORAfunkyHeadlinePPT.ttf

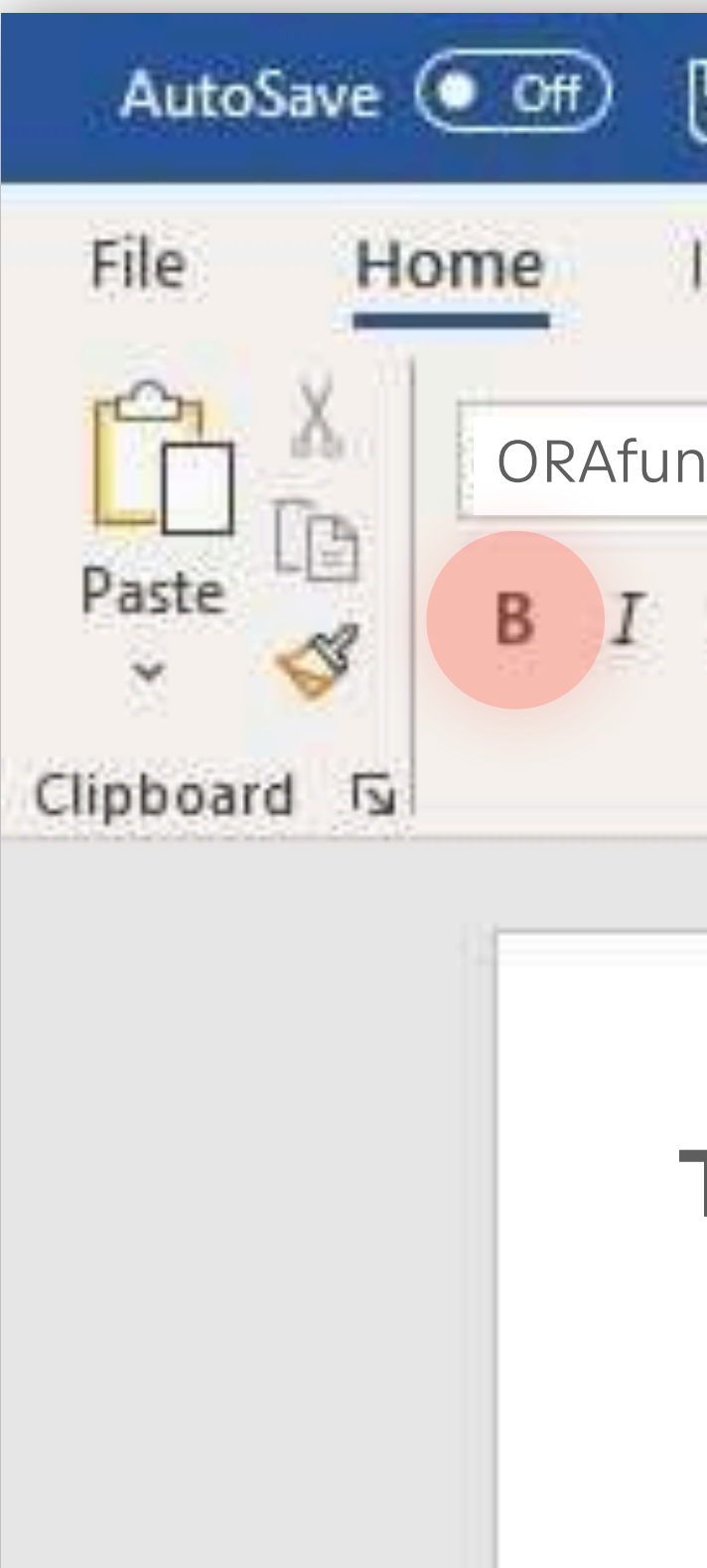

### The font files

#### Office fonts

#### for MS Office e.g., Windows font format  $\rightarrow$  TrueType fontname.ttf

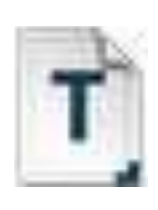

ORAfunkyHeadline.ttf

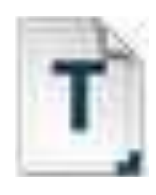

ORAfunkyText-Regular.ttf

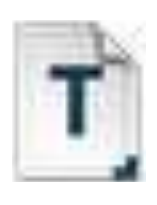

ORAfunkyText-Bold.ttf

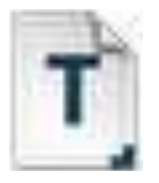

#### »Design« fonts

for Adobe InDesign etc. also for use within Apps font format  $\rightarrow$  OpenType fontname.otf

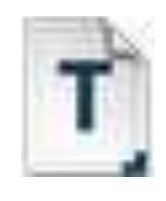

ORAfunkyHeadline.otf

ORAfunkyText-Regular.otf

ORAfunkyText-Bold.otf

ORAfunkyHeadlinePPT.ttf

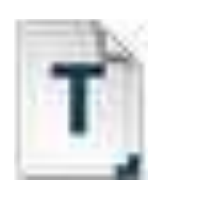

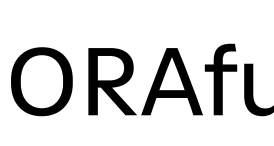

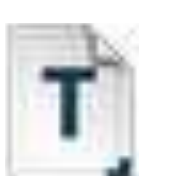

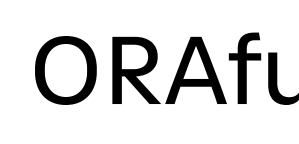

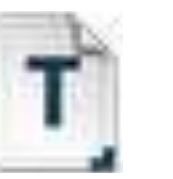

### The font files

#### Office fonts for MS Office e.g., Windows font format  $\rightarrow$  TrueType fontname.ttf

ORAfunkyHeadline.ttf

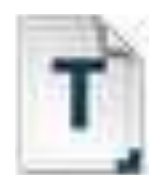

ORAfunkyText-Regular.ttf

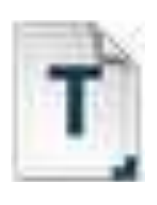

ORAfunkyText-Bold.ttf

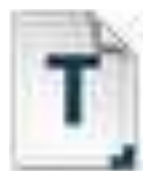

ORAfunkyHeadline.otf

ORAfunkyText-Regular.otf

ORAfunkyText-Bold.otf

#### web fonts

for websites, browsers font format  $\rightarrow$  WOFF/WOFF2 fontname.woff and fontname.woff2

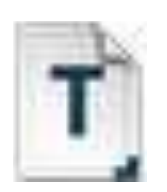

ORAfunkyHeadline.woff

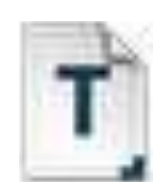

ORAfunkyText-Regular.woff

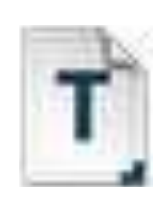

ORAfunkyText-Bold.woff

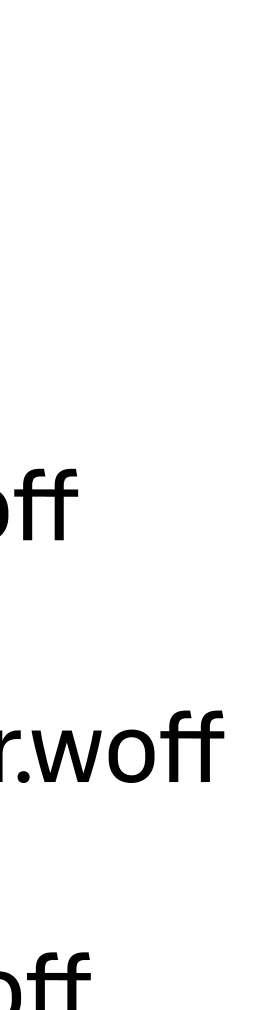

ORAfunkyHeadlinePPT.ttf

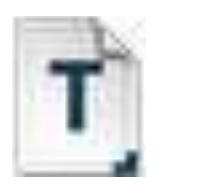

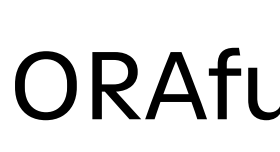

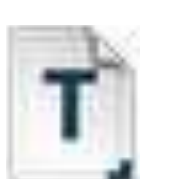

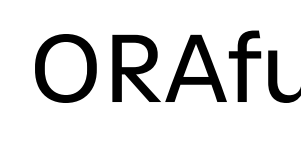

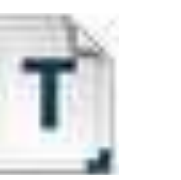

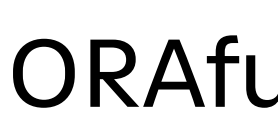

## The font files

#### »Design« fonts

for Adobe InDesign etc. also for Apps font format  $\rightarrow$  OpenType fontname.otf

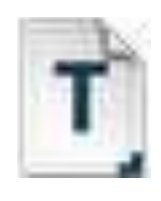

#### Office fonts for MS Office e.g., Windows font format  $\rightarrow$  TrueType fontname.ttf

ORAfunkyHeadline contains multiple styles (Sans, Serif and Italics) within one font file. The font was equipped with an algorithm that automatically mixes the styles according to the brand guidelines.

# The algorithm

- Sans is the standard style
- A H I K U V Y are ALWAYS in serif, incl. accented letters.
- If a letter is set in serif all subsequent recurrences of this letter will be set in serif.
- The same consecutive letters (TT, NN, SS...) may both only be set in sans.
- If possible, two serif letters should NOT follow each other.
- Italics are mixed in automatically by the algorithm.
- When a letter is italic, the subsequent recurrences of that letters do not have to be italic as well.
- A maximum of 1/10 to 1/8 should be set in italics.
- B D L M P R W X Z are only set in serif when at least three preceding letters are in sans (incl. space and punctuation).

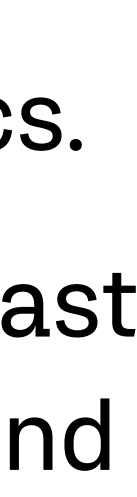

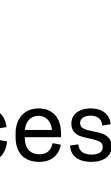

# The algorithm

About 90% of these rules are automatically covered through the algorithm.

## Usage The algorithm

#### Office apps ✌ MS Word

ATTENTION:

In the »**Font > Advanced«** menu the checkmark »Use Contextual Alternates« has to be checked. This can be preset in templates.

#### The algorithmHome Insert Usage X Cut **BE Copy** Format Painte Clipboard  $\Gamma_{\rm H}$

Draw

Calibri (Body)

**B** *I* **U** -

Apples Pages and Keynote support the algorithm. Settings are found in the typography menu.

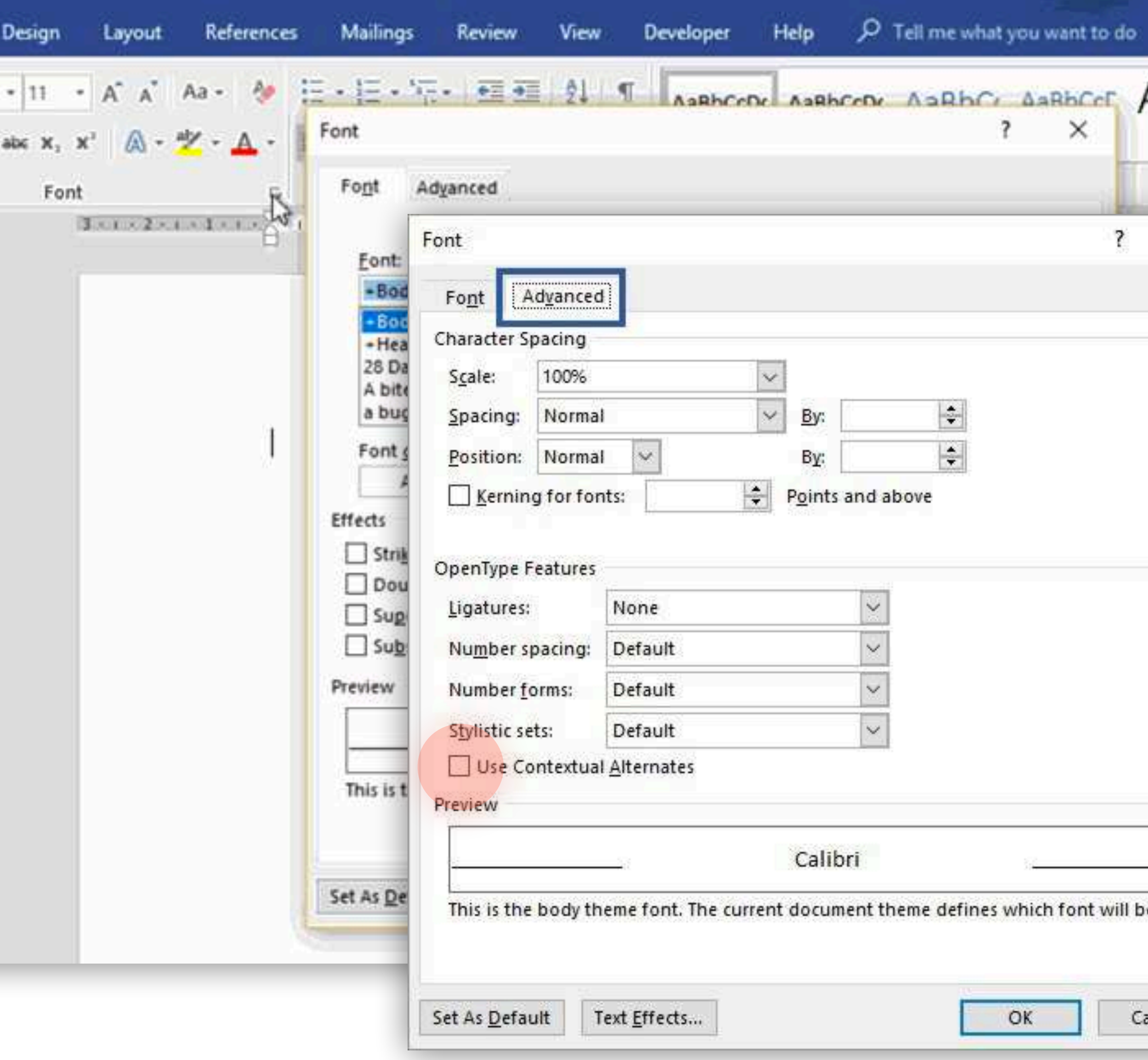

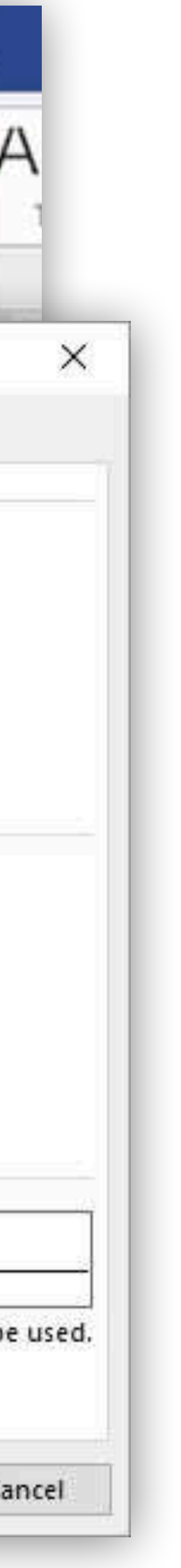

#### Office apps

**<sup>3</sup>** MS PowerPoint

#### ATTENTION:

Since MS PowerPoint does not support OpenType technology the font ORAfunkyHeadlinePPT.ttf

is used in this application.

By alternating upper and lower case, the sans and serif styles can be mixed according to the brand guidelines.

## Usage The algorithm

#### Design apps

 Adobe InDesign, Illustrator, Photoshop etc., Figma, Sketch, Affinity etc.

When creating a document, the default settings are set so that the algorithm works smoothly.

In existing documents, it may be necessary to check whether the checkbox for »Contextual Variants« is set within the OpenType menu.

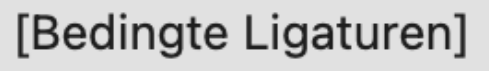

[Brüche]

Ordinalzeichen

[Schwungschrift]

[Titelschriftvarianten]

✔ Kontextbedingte Varianten [Alles in Kapitälchen] [Null mit Schrägstrich] Formatsätze

 $\rightarrow$ 

 $\rightarrow$ 

[Hochgestellt]

Positionalform

[Tiefgestellt]

[Zähler]

[Nenner]

Versalziffern für Tabellen Proportionale Mediävalziffern Proportionale Versalziffern Mediävalziffern für Tabellen

√ Standardzahlenformat

#### Optionen ausblenden

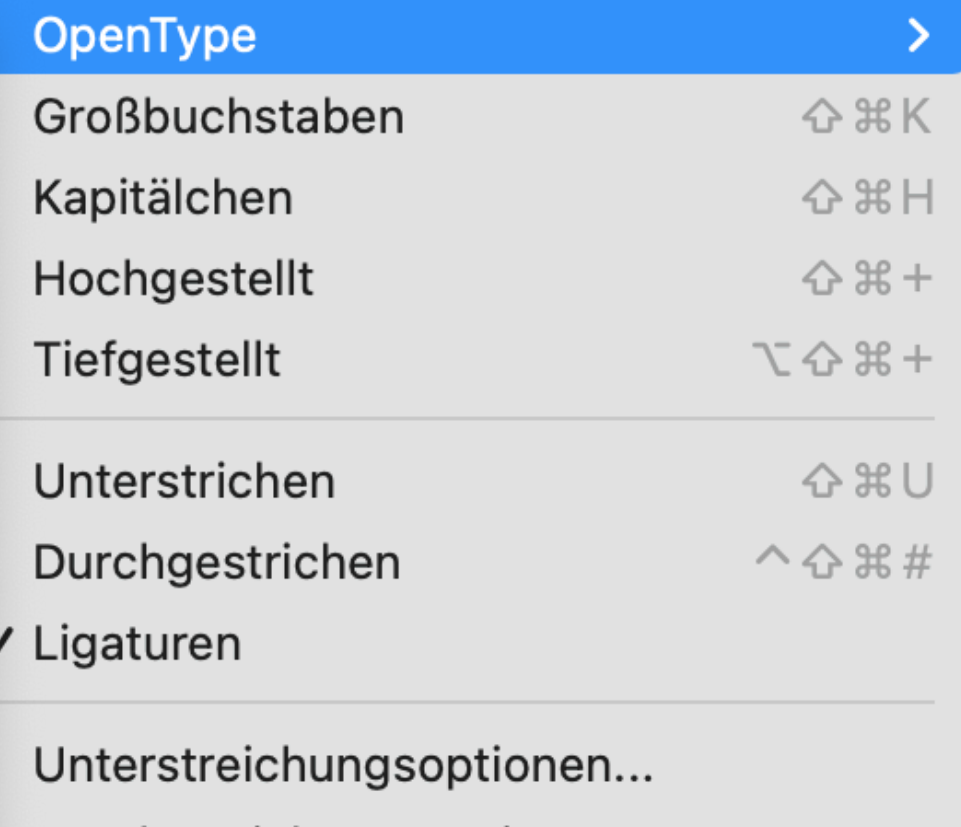

Durchstreichungsoptionen...

Kein Umbruch

# Usage The algorithm

### The algorithments opentype feature ? \* settings Usage

#### Browser

**All modern browsers** support OpenType Features and therefore our algorithm.

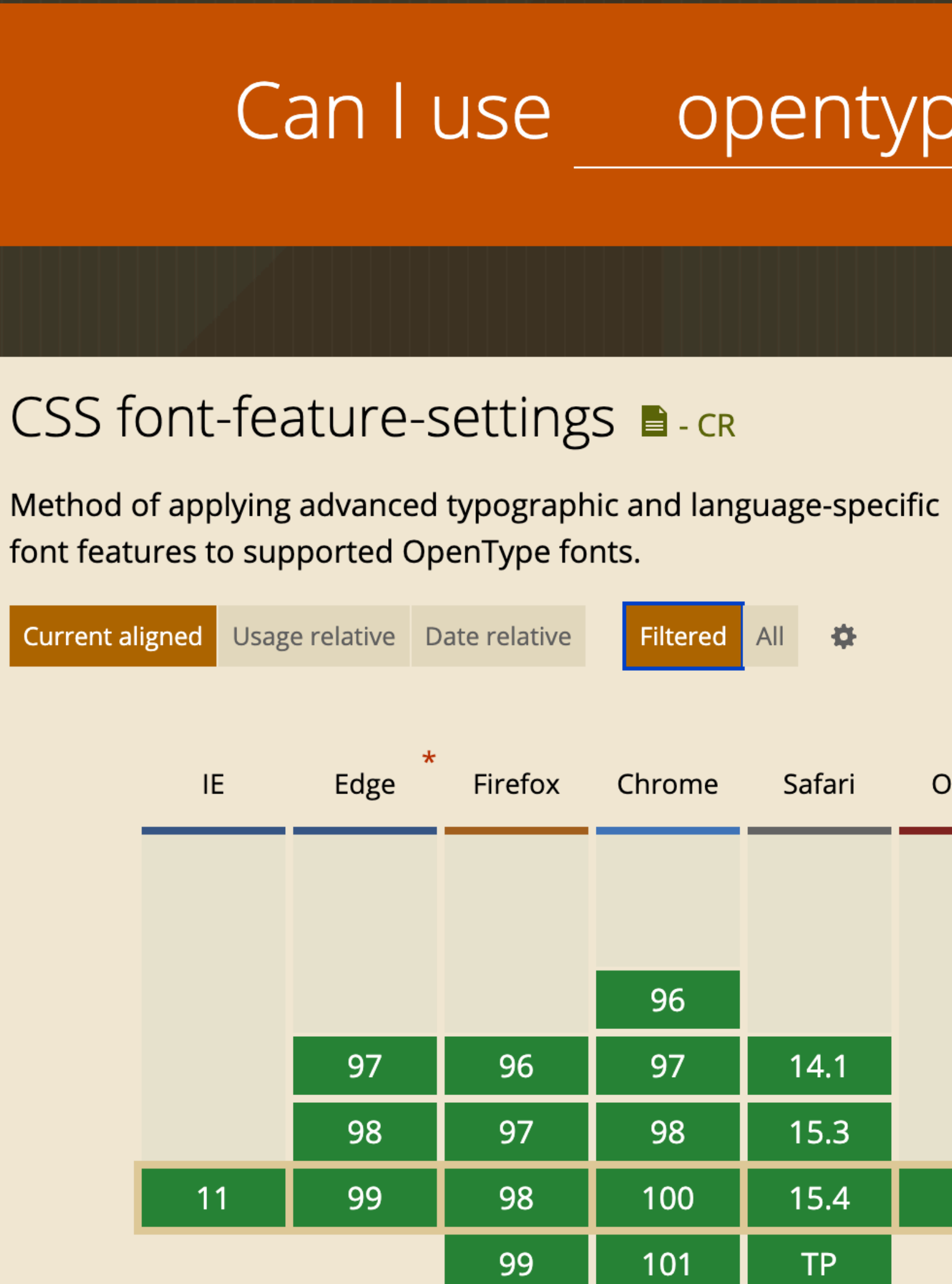

Filtered

All **办** 

 $96.17\% + 0.26\% = 96.43\%$  $95.21\% + 0.16\% = 95.37\%$ 

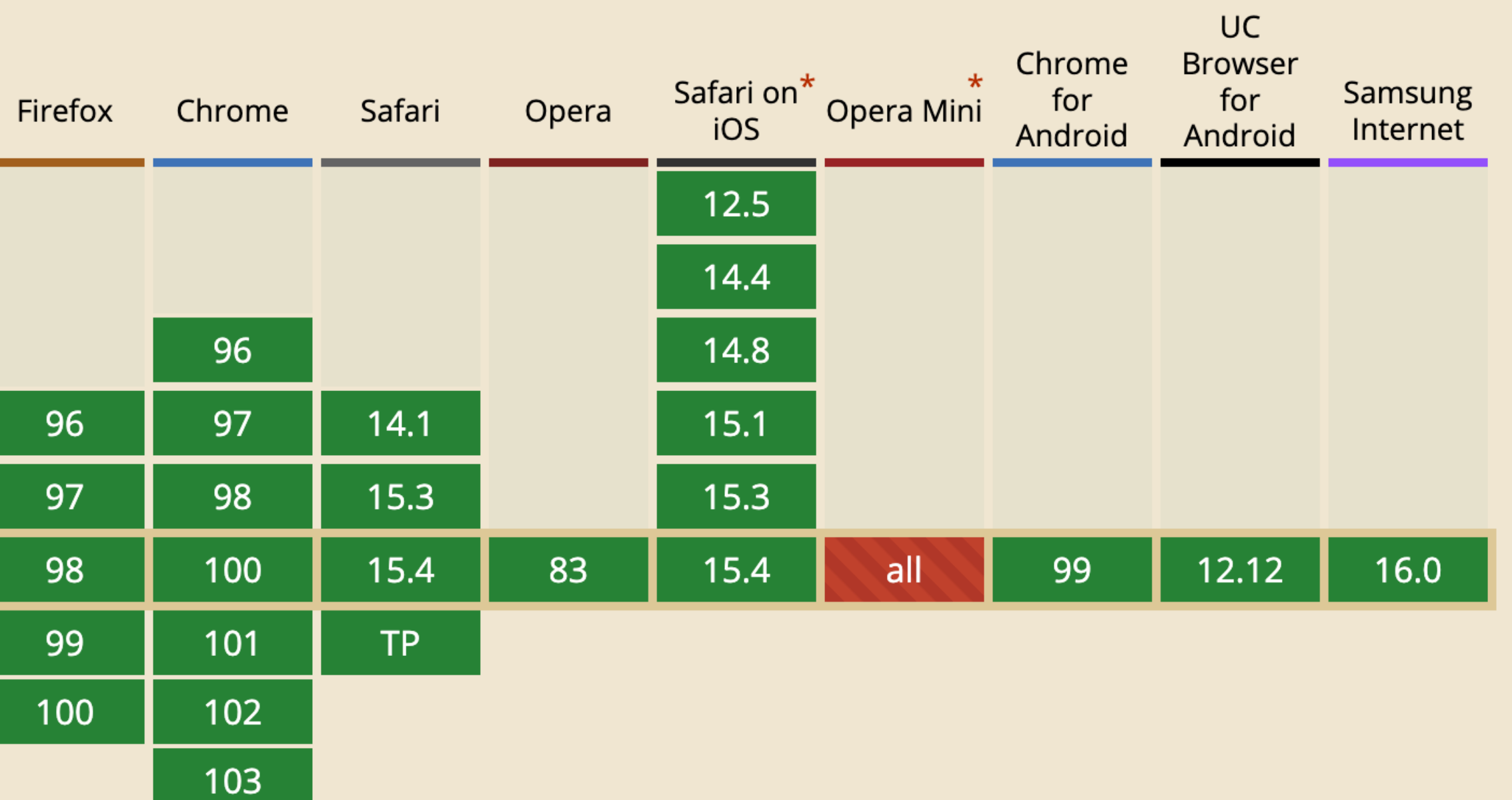

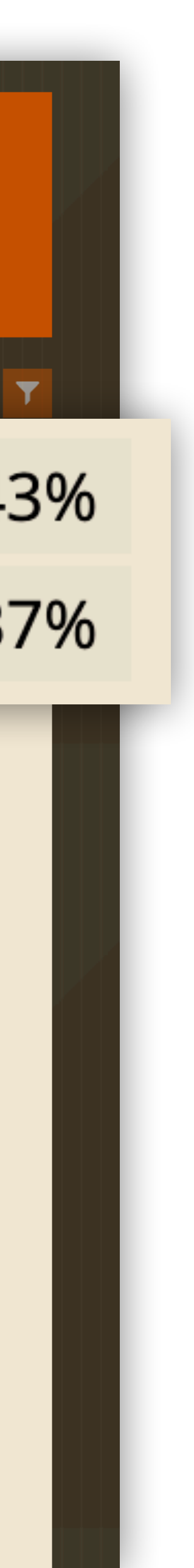

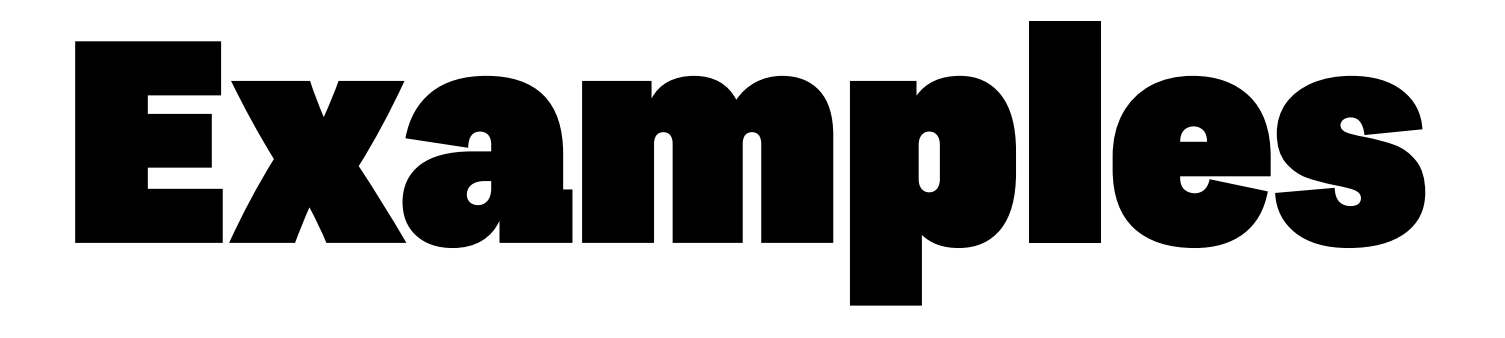

# PIXEL PERFECT. ALSO INSIDE.

With a massive 10.25-inch infotainment screen: the new ORA.

# LEAVES IMPRESSIONS. NOT EMISSIONS.

# LEAVES IMPRESSIONS. NOT EMISSIONS.

### THE MOST UNBELIEVABLE THING ABOUT THIS LEATHER: IT'S NOT LEATHER.

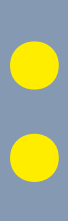

# FULL OF JOY. FREE OF EMISSIONS

### The ORA typefaces were designed specifically for ORA and may only be used for the ORA brand. As a service provider, contractor or as an external partner of ORA you or your company must license the fonts through Character Type. Please follow the link for licensing: [www.charactertype.com/typefaces/ora-license/](http://www.charactertype.com/typefaces/ora-license/)

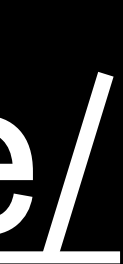

### Thanks *⌣*

## Character Type info@charactertype.com +49 177 404 11 46

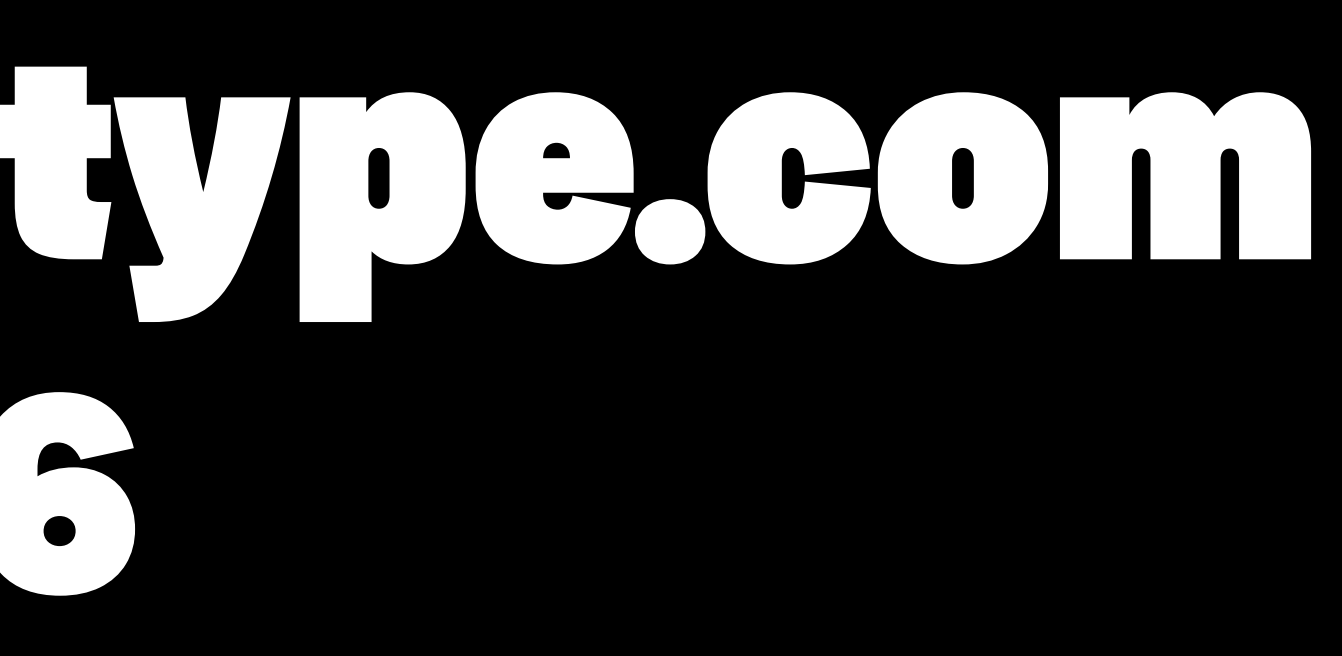